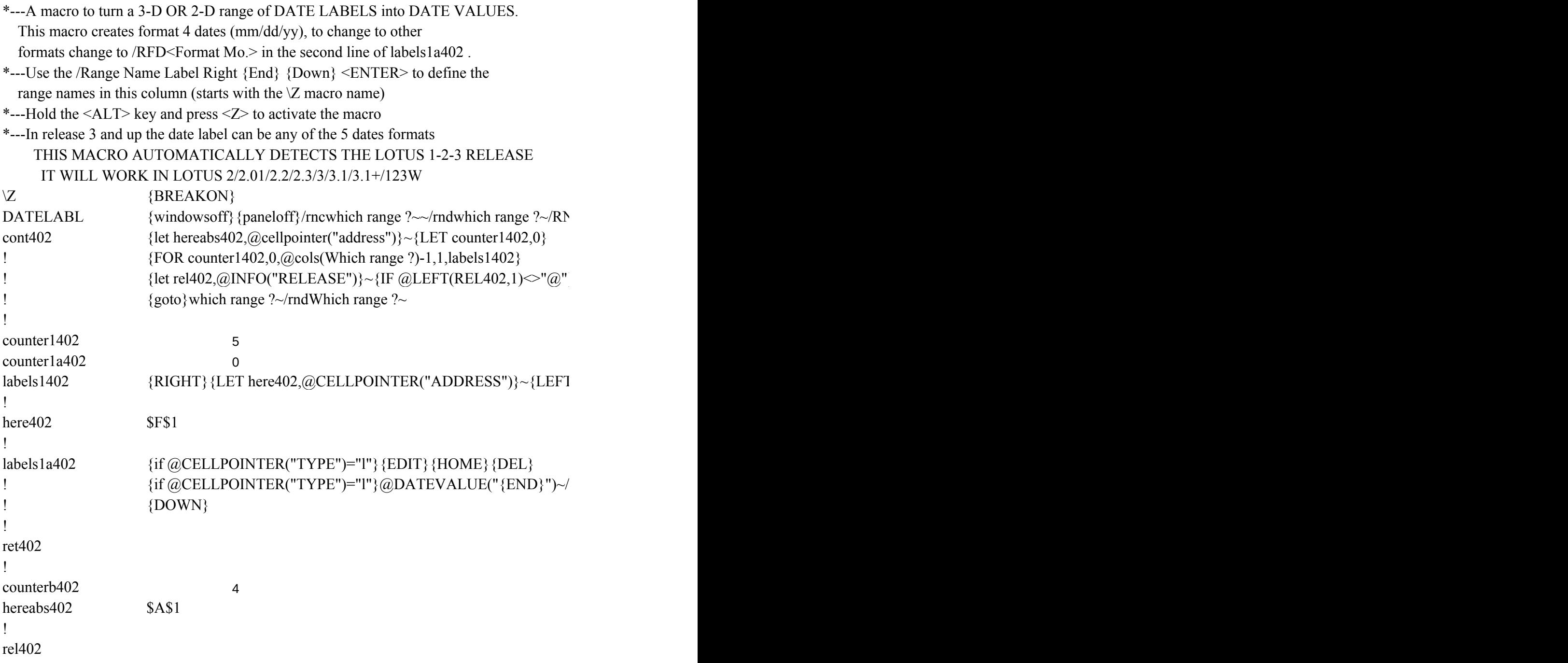

 ${C}$ {windowson}{panelon}Which range ?~{bs}{bs}{?}~{windowsoff}{GOTO}Which range

} {goto} {hereabs402}~{let counterb402, counterb402+1}~{if counterb402<@sheets(which range ?)}

 $\Gamma$ } {FOR counter1a402,0,@ROWS(WhICH RANGE ?)-1,1,labels1a402}~{if counter1402<@

 $RFD4~V~\sim$ 

?~{let counterb402,0}~

nge ?)} {NS} {GOTO} {HEREABS402}~{branch cont402}

 ${cols(which range ?)}-1$ } {GOTO}{here402}~{LET counter1a402,0}~